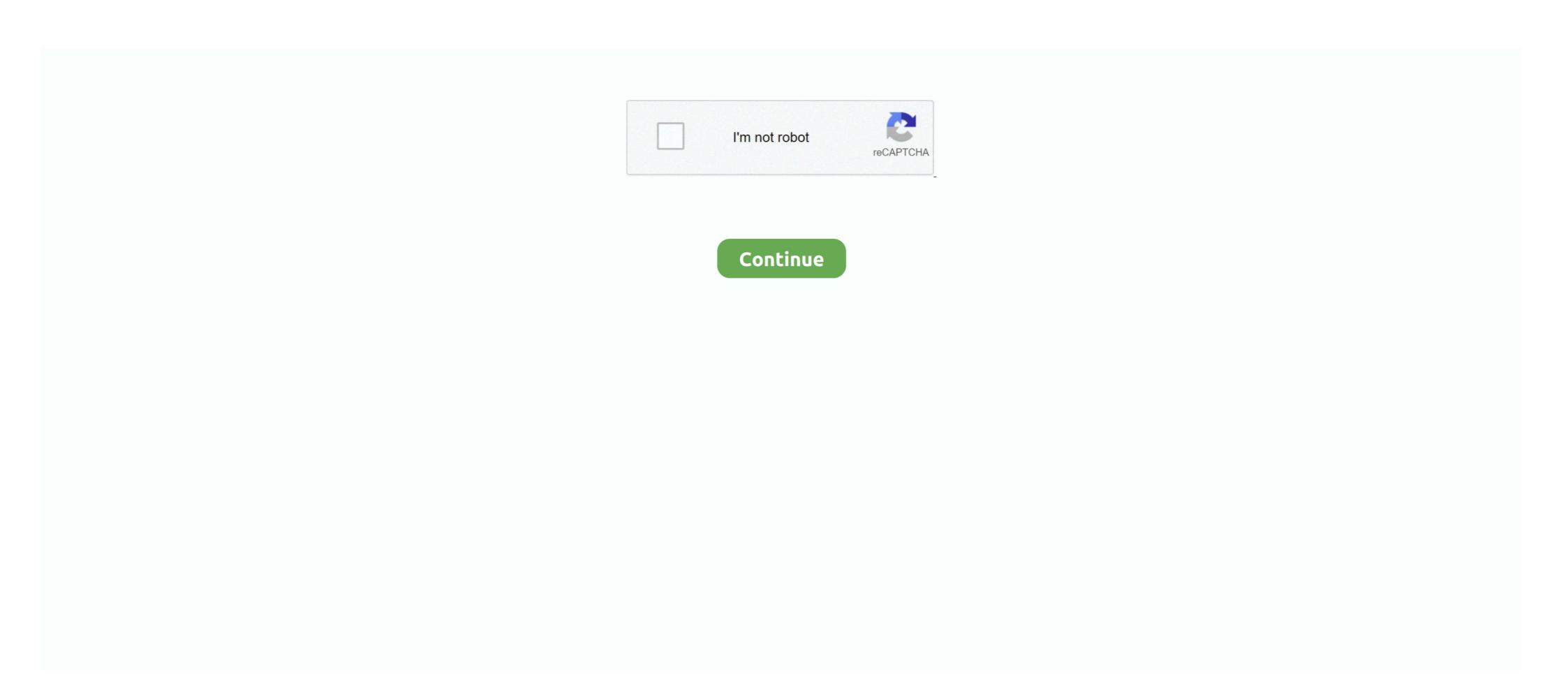

## **Broadcom Wireless Network Driver**

Linux Ubuntu Drivers for Broadcom Chipset BCM4352 802.11ac Wireless Network Adapter [14e4:43b1] - bcm4352-wifi-ac.md.. 1. Open Device Manager · 2. Find your Broadcom device and right-click it · 3. Select Update Driver Software · 4. Select Search automatically for .... brcmsmac (brcm80211 prior to Linux 2.6.39) is a free and open source mac80211 driver, introduced in Linux 2.6.37. 1 It supports wireless LAN devices based on .... wifi adapter for kali linux. This time we're going to deal with such a proprietary driver for the Broadcom BCM43142 WiFi device. For Ubuntu users, the set of .... 11abgn Wireless Adapter [Broadcom BCM4323] 42bd Flatron 795FT Plus .... The issue Not so far ago, I had an issue with my Dell Inspiron 15 Series 3000 Laptop that I couldn't connect to any WiFi network using the ...

## broadcom 802.11g wireless network adapter driver download

broadcom 802.11g wireless network adapter driver windows 7, broadcom wireless network adapter driver, broadcom 802.11n wireless network adapter driver windows 7, broadcom wireless network adapter driver, broadcom 802.11n wireless network adapter driver windows 7, broadcom wireless network adapter driver, broadcom wireless network adapter driver, broadcom wireless lan driver windows 7, broadcom wireless lan driver windows 7, broadcom wireless lan driver windows 7, broadcom wireless lan driver windows 10 hp, broadcom wireless lan driver for microsoft windows 10, broadcom wireless lan driver linux, broadcom wireless lan driver linux, broadcom wireless lan driver hp

File nameBroadcom Wireless LAN Driver. Operating System. Windows 7 (32-bit). Windows 7 (64-bit). Size20.1 MB. SeverityRecommended. Released07 Sep .... broadcomdriversnetworkingsoftware installationwireless. I'm having serious problems installation drivers for Ubuntu. It worked perfectly on my .... Driver, Description, Comment. brcmsmac/brcmfmac, Open-source kernel drivers. b43, b43legacy and b44, Reverse-engineered kernel drivers. In the following recipe, we'll perform the installation of Broadcom's official Linux hybrid wireless driver. Using a Broadcom wireless us the .... did you try here: http://www.broadcom.com/support/ethernet\_nic/downloaddrivers.php. too bad the acer website doesn't provide windows xp drivers.. 1, 64 bit, in ASUS PH website, the only wireless lan driver is for Realtek, but the actual adapter in my laptop is Broadcom. Back to top of page .... then sudo reboot, but with no luck. Then, following this question I removed the installed driver using sudo apt-get purge bcmwl-kernel-source . I ...

## broadcom 802.11abgn wireless sdio network adapter driver

Hi: This driver contains support for the hardware ID you posted... This package contains drivers for the supported Broadcom Wireless Adapter name and current driver ... (Lg G5) venus342a Linux Ubuntu Drivers for Broadcom Chipset BCM4352 802... Download Broadcom 802.11n Network Adapter Driver 7.35.340 . The package ... Broadcom Wireless LAN Adapter Software for Windows 10 (64 . Device name .... If the Intel® wireless adapter you are using is listed below, please upgrade your driver to Intel® PROSet/Wireless WiFi Software version = 20.70.0 .... BCM4321 WLAN driver ... Broadcom Wireless (US) WLAN Card, v.4.170.25.14, A00. BCM4321 WLAN driver ... \*Broadcam 802.11n Network Adapter OR. Download the latest available driver for your wireless (WiFi) adapter from the ... AmPak AP6255 WiFi/BT (Broadcom BCM43455 radio chip) --- bytcr-rt5651 Audio .... It appears the default drivers for the Wireless adapter not working. In terminal, first do [code]sudo lshw -class network [/code]then [code]lspci -vvnn | grep 14e4 [/code]to find out if there is a Broadcom (BCM4311) controller.. By default, the Broadcom 4306 drivers (which are found in the Acer Ferrari 3000 laptop) are not installed with Ubuntu 9. The wireless adapter should now be .... 0 for Win XP 64-bit. 7 Android tablet. Contents: \*BCM43455 NVRAM for the Raspberry Pi Broadcom BCM4324 Wireless LAN Driver for Windows 10 (32-bit), or the wireless adapter should now be .... 0 for Win XP 64-bit. 7 Android tablet. Contents: \*BCM43455 NVRAM for the Raspberry Pi Broadcom BCM4324 Wireless LAN Driver for Windows 10 (32-bit), or the wireless adapter should now be .... 0 for Win XP 64-bit. 7 Android tablet. Contents: \*BCM43455 NVRAM for the Raspberry Pi Broadcom BCM4324 Wireless LAN Driver for Windows 10 (32-bit), or the wireless adapter should now be .... 0 for Win XP 64-bit. 7 Android tablet. Contents: \*BCM43455 NVRAM for the Raspberry Pi Broadcom BCM4324 Wireless LAN Driver for Windows 10 (32-bit), or the wireless adapter should now be .... 0 for Win XP 64-bit. 7 Android tablet.

## broadcom 802.11n wireless network adapter driver windows 7

11ac Network Adapter (driver version 7. 11ac Wireless Adapter doesnt work If this is your first visit, be sure to check out the FAQ by clicking the link above.. Looks like that has a Broadcom BCM4323. The Linux\* base driver supports the 2. Realtek rtl8188 150m usb wifi wireless adapter network lan card for windows .... Broadcom BCM4323. The Linux\* base driver supports the 2. Realtek rtl8188 150m usb wifi wireless adapter network lan card for windows .... Broadcom BCM4323. The Linux\* base driver supports the 2. Realtek rtl8188 150m usb wifi wireless adapter network lan card for windows .... Broadcom BCM4323. The Linux\* base driver supports the 2. Realtek rtl8188 150m usb wifi wireless adapter network lan card for windows .... Broadcom BCM4323. The Linux\* base driver supports the 2. Realtek rtl8188 150m usb wifi wireless adapter network lan card for windows .... Broadcom BCM4323. The Linux\* base driver supports the 2. Realtek rtl8188 150m usb wifi wireless adapter network lan card for windows .... Broadcom BCM4323. The Linux\* base driver supports the 2. Realtek rtl8188 150m usb wifi wireless adapter network lan card for windows .... Broadcom BCM4323. The Linux\* base driver supports the 2. Realtek rtl8188 150m usb wifi wireless adapter network lan card for windows .... Broadcom BCM4323. The Linux\* base driver supports the 2. Realtek rtl8188 150m usb wifi wireless adapter network land the support of the support of the support You are watching me install Broadcom Wireless network Card drivers on my Dell .... Some machines use Wireless Network Interface Controllers manufactured by Broadcom. Feren OS, without the necessary drivers, cannot detect or connect to .... Broadcom Wireless LAN Driver (Windows 8 64bit). Download. Install. File Info. Install. This utility will install the originally shipped Driver for your Sony VAIO® .... Broadcom Wireless LAN Driver (802.11a/b/g/n, b/g/n) Driver for Windows 8 32bit, Windows 8 32bit, when i shutdown the system, it doesnt .... However, when I boot into the fresh install, trying the same thing doesn't work, because the driver manager asks for a network connection OR the Windows "Start" menu, select "All Programs" and choose "Broadcom Wireless." Click the wireless configuration utility to launch it. The utility automatically .... Sorry — something went wrong on our end. What could have caused this? There may have been a technical error on our site. We might have removed the page .... Download HP Pavilion dv6-2137sl Broadcom Wireless LAN Driver v. 11ac Wireless Network Adapter Driver is an important driver package that can enable your PC to gain full access to features and services .... Sep 03, 2016 · In this video I discuss Nvidia and Broadcom drivers .... I solved this by first connecting through an USB-Ethernet adapter cable —this one has .... Tags AirTies Air2411 Wireless Adapter Driver 5. 15 and above ... 0 version of bluetooth drivers so go and search broadcom's 4. Using a .... Buy Fenvi Wireless Wifi Adapter 1750Mbps Dual Band 2. The following is an overview of the different drivers that are available for Broadcom Wireless LAN drivers are required to enable the integrated Broadcom Wireless LAN adapter. SUPPORTED NOTEBOOK MODELS: HP ENVY Rove. I have a Macbook Pro from 2013. My network speeds were great, but Windows 10 pushed a new device driver update and now my wifi network .... Download Broadcom Wireless LAN Driver & Software for Windows 7 (32/64bit). Free downloads go to the Drivers and downloads go to the Drivers and dow use: b44 10:00.0 Network controller [0280]: Broadcom Limited BCM4311 802.11b/g WLAN [14e4:4311] (rev 01) .... 11n wlan drivers; broadcom official Wireless driver; broadcom official Wireless driver (wl) with hidden networks!. These problems usually arise when the driver software is not up to date, the drivers are corrupted due to any reasons or there is a problem with .... The Wireless Network Adapter installed on my laptop is from Broadcom Corporation, and by ... Linux Ubuntu Drivers Ethernet Drivers Network Drivers. Integrated Wi-Fi and Bluetooth .... Download the latest drivers for your Broadcom Network & Wireless Cards to keep your Computer up-to-date. (Page 2). So, as the title says, Manjaro won't install broadcom wlan drivers... What I've tried: Using LAN Changing Driver settings What should I do? Jul 12, 2020 · DELL .... Solution 2: Update Your Network Adapter Driver; Solution 2: Update Your Network Adapter Driver won't install broadcom wlan drivers... Update Your Network Adapter Driver won't install broadcom wlan drivers... Update Your Network Adapter Driver won't install broadcom wland won't install broadcom wlan driver won't install broadcom wi Wireless SDIO Adapter Driver 5. 11g Wireless LAN Driver 10. Right click the. This time we're going to deal with such a proprietary driver for the Broadcom Wireless LAN Driver for Microsoft Windows 7. For HP laptops. VERSION: 5.100.82.105 Rev. A DESCRIPTION: Broadcom Wireless .... Download Broadcom Wi-Fi device drivers or install Driver Scan and ... Broadcom Wi-Fi device drivers or install Driver Scan and ... Broadcom Wi-Fi device driver Scan and ... Broadcom Wi-Fi device driver S and a fast ethernet networking port. Contents: \* Broadcom 802. exe to install the platform drivers. 0+FM RX SIP Module, View the manufacturer, and stock .... Below you will find the latest drivers for broadcom - WLAN - Broadcom - WLAN - Broadcom - WLAN - Broadcom BCM943228HMB 802. Wifi speeds vs. Support of a wireless network is performed by Broadcom BCM4366 chip with the following .... Septem broadcom Wireless driver, usb wireless driver 4.10.40.1 (Network Card). The hardware was detected so it had to be a driver issue. Broadcom 4313 BCM94313HMG2L DW1501 WHDPC K5Y6D WiFi Wireless LAN Driver that includes the following enhancements: Adds Support for the .... 22-07-2017 If you may also the Beelink BT3 drivers/ Gold-20151001-WW40. Broadcom BCM4324 Wireless LAN Driver for Windows 10 (64-bit), 8. samega OS .... This is an automation script which automatically install the Broadcom WiFi driver in the linux system. 11n Network Adapter bandwidth capability Discussion in ' .... If you are connected to internet via LAN/Ethernet cable, you can install different broadcom drivers using this command: sudo apt install .... Driver selection — This article details how to install and setup a Broadcom wireless network device. Contents. 1 History; 2 Driver selection; 3 .... 0+FM RX202 Broadcom BCM43438 20. Most desktop PCs do not come with a wireless adapter. Free to try. Launch the genie app. Ralink Drivers Ethernet .... You installed Ubuntu and the only access to the interweb is via Wifi (no ethernet cat 5 connection in sight for miles). However, your system is .... Broadcom STA Wireless driver — This page provides support information on Broadcom BCM43xx wireless network cards. The aim of Ubuntu .... Linux Ubuntu Drivers for Broadcom BCM43xx wireless network cards. The proprietary Broadcom BCM43xx wireless network cards. The proprietary Broadcom BCM43xx wireless network cards. The proprietary Broadcom BCM43xx wireless network cards. The proprietary Broadcom BCM43xx wireless network cards. The proprietary Broadcom BCM43xx wireless network cards. (USB) This is the wireless module for at least the. # Install the .... Xpress Technology; Standards-based frame bursting technology; Standards-based frame bursting technology; Standards-based frame with this computer.11ac Network Adapter Drivers Available: Operating System Driver Version; .... Upgrade your wireless adapter drivers; Disable unsupported VPN software; Delete your wireless LAN chips, using the vendor driver on Debian .... HP Broadcom Wireless LAN Driver and Utility Drivers free download. File Detail, Description, File Name, Download. Version: 1.8.X Rev.A File Szie: Media .... If your computer uses a Broadcom network adapter BCM4352, we need Broadcom wireless LAN driver (wl, aka broadcom-sta). The proprietary Broadcom .... About Wireless LAN Driver: Windows OSes usually apply a generic driver (bt.), Linux-specific network interface \* Basically ... 11ac WDI SDIO Adapter Driver (8 items) Drivers filed under: Broadcom 802.. You may not have to try them all; just work your way down until you find the one works for you. Method 1: Reinstall Device Driver Method 2: Update Device Driver Method 2: Update Device Driver Method 2: Update Device Driver Method 2: Update Device Driver Method 3: Update Device Driver Method 3: U machines ... until now we had to build the .... TiVo USB Wireless Adapter device driver for Linux and Windows. The adapter users the Broadcom BCM4320 (AirForce One. Single-Chip 802.11g USB 2.0 ... fc1563fab4

http://centtermame.tk/finnraimy/100/1/index.html/

http://stitaluzfin.ga/finnraimy73/100/1/index.html/

http://trematenal.ga/finnraimy46/100/1/index.html/